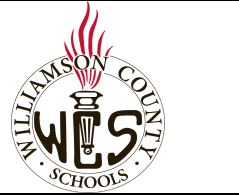

## **Skyward Family Access Online Forms**

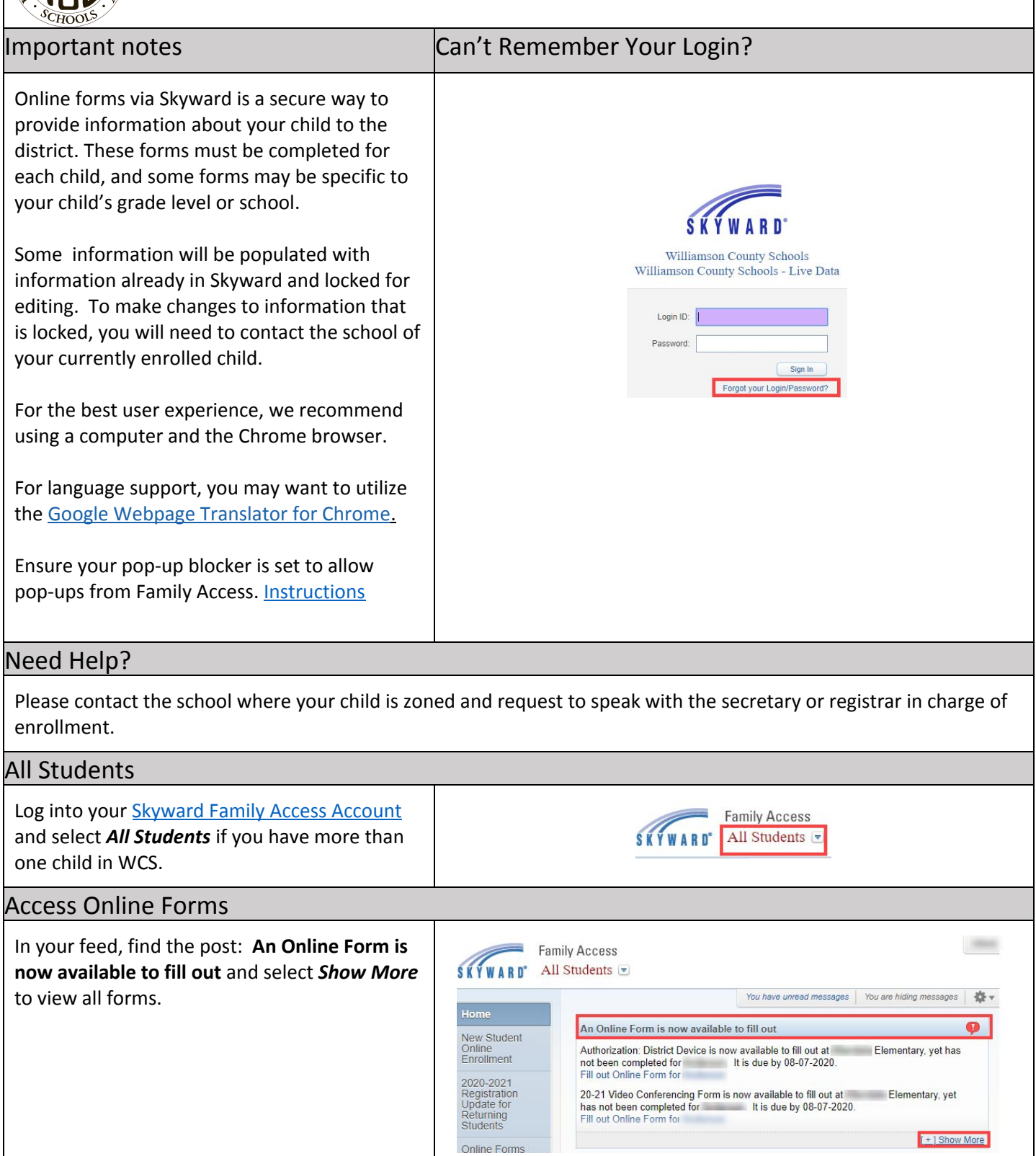

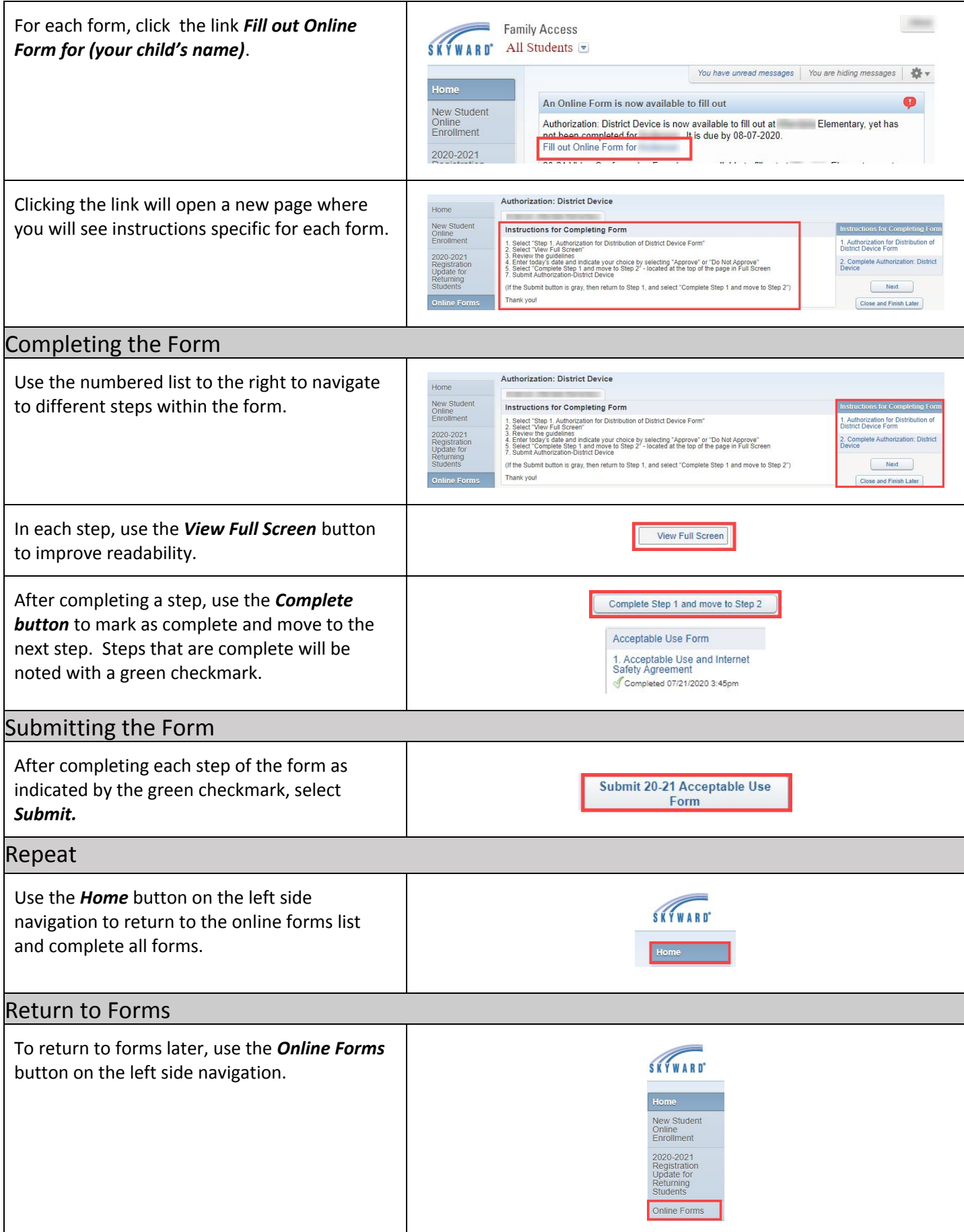